**AutoCAD Crack Download PC/Windows**

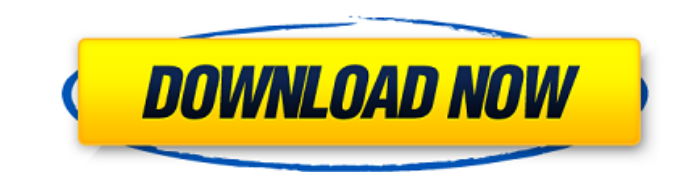

The first development version was originally called "cad-100," and was based on a simplified version of the E/M-20 Drafting System developed by MicroSystems Inc. The application was released in 1985. The name "AutoCAD Crack Mac" was derived from the Auto-Cad Assembly Drafting System, which was a collaboration between Autodesk and MicroSystems. Autodesk acquired MicroSystems in 1986, and the name AutoCAD Free Download was changed to AutoCAD Crack Keygen. The E/M-20 was originally developed to be used by truck and automotive assembly and maintenance staff. In the early 1980s, a number of companies – most notably General Motors and Chrysler – used it to digitize drawings. Autodesk started offering Cracked AutoCAD With Keygen in 1985, originally for professional draftsmen and engineers. Since then, the program has become one of the most popular CAD software packages in the world. AutoCAD has several different programs that provide very different functions and make AutoCAD work in different ways. The main AutoCAD program provides a full-featured software platform for creating and viewing 2D and 3D drawings. The "User Interface Designer" (UID) includes features for creating menu bars, panels, and dialog boxes, and provides an array of commands for drawing objects and editing properties. The "Database Manager" (DBM) is used to create and edit text files of variable length, such as drawing and block definitions, as well as for managing blocks, layers, and annotations. The "Raster Graphics" (RASTER) is used to create vector graphics images, including fills, lines, and freeform shapes. The "Web Authoring" (WWB) provides a graphical interface for creating pages of Web sites, creating or modifying HTML, and generating images of Web pages. The first two programs are included with AutoCAD; the other programs are available as separate products. The following lists describe the differences between each program. AutoCAD 2011 Release 18 Download and Overview AutoCAD AutoCAD LT Web Authoring (WWB) Database Manager (DBM) Raster Graphics (RASTER) User Interface Designer (UID) Autodesk Inventor Autodesk Navisworks Autodesk Fusion 360 DesignSpark ViewSpark Aut

**AutoCAD Crack+ With Serial Key Free Download**

Automation AutoCAD is capable of automated workflows. Graphics engines AutoCAD uses two graphics engines to create images in two distinct languages: Vector: supports pen-based drawing, using both XY coordinates and polar coordinates Raster: supports pixel-based drawing, using a virtual screen that corresponds to the display In 2009, Cadalyst published a comparison between AutoCAD and Onshape. Although initially based on Microsoft's original implementation of the Director API, AutoCAD switched to OpenGL rendering in 2005. In 2008, AutoCAD also switched to OpenGL 2.0. User interface AutoCAD includes many graphical user interface (GUI) elements, such as titles, buttons, and dialog boxes. As CAD has evolved, there have been many user interface enhancements, such as AutoCAD 2000's ability to change user preferences, and AutoCAD 2004's ability to transfer files to other computers. In 2006, AutoCAD 2009 introduced a ribbon interface that made the interface easier to use. The ribbon is a central part of the new user interface (UI), and allows the user to quickly and easily access features and functionality that used to be buried deep in menus. Open Application programming interfaces (API) CAD software can use many APIs to control the drawing process. For example, AutoCAD can use the COM Automation API, Microsoft Visual Basic for Applications (VBA), Visual LISP, AutoLISP, the ActiveX Automation, ObjectARX and.NET. AutoLISP was also used in

products such as StairwayBuilder, a specialised builder for the AutoCAD staircase module. Version history AutoCAD is compatible with the following operating systems: Windows IBM OS/2 DOS Apple Macintosh Unix-based Linux macOS The various editions of AutoCAD are also available for the following platforms: AutoCAD LT is available for Windows, DOS, Mac OS, and Linux, for very small organizations, that don't need the functionality of AutoCAD. AutoCAD LT is the best alternative for AutoCAD LT for Windows version 8.2.9 AutoCAD 2004 was the first version of AutoCAD to support 64-bit versions of the operating systems it ran on. AutoCAD 2005 and later versions of AutoCAD also supported 64-bit environments, but only for Windows. AutoCAD 2006 for DOS ca3bfb1094

Install the CFU 4.2.2 and activate it. Run the maker 4.2.2. The installation will be automatic and the maker will be ready to use. To use the CFU, you must open the configuration manager and open the CFU's configuration from there. Install the configuration manager from here: 1) Then select the plugin by clicking on it, then go to settings and turn it on. 2) then you will see a window where you have to write your domain and your username. 3) Write the name of your domain in this box and your username in this one. 4) Now you need to select the port of your server. 5) Choose the port of your server, if you are not sure, please refer to the image below. 6) Now click OK. 7) Now go to the Plugins preferences. 8) Then go to the Plugins tab. 9) now you have to edit the keys, click on the green button and then select the plugin. 10) Then open the Edit tab and go to the keys, here you can create your new keys. 11) in this tab you can create your own keys. 12) Click on the button to create your keys. Why use the keygen: Our plug-ins have been developed by top experts, using highly customized software, by taking into account all the devices and configuring all the paths. However, in some cases, a unique and external patch is not always available. The keygen tool was developed to solve this problem, we've been using it on our products for years, and it is one of our best solutions. We only offer the keygen for 3 reasons: 1) if you need a unique patch, without depending on

**What's New in the?**

Annotations in the Drawing Window: Label or annotate your drawings in the Drawing Window. Check in and out annotations to update your existing drawings or add new annotations in the same drawing. (video: 1:00 min.) PDF Viewing: View and annotate PDF drawings and CAD files within AutoCAD and markups in the drawing. Set a PDF to accept annotation in the Drawing Window, and easily annotate and discuss your drawings. (video: 1:00 min.) Formatting Output to Print: Reduce your file size and ensure that the output you send to print is delivered exactly as you expect. Encapsulate your formatting with the new Output to Print module, and apply, remove, and reformat your formatting in one step. (video: 1:36 min.) For more information about AutoCAD 2023 and the new features, visit the Autodesk.com/CAD2023 page. Customizing User Preferences With AutoCAD 2016 or newer, if you want to run a script with custom settings that you created in the preferences dialog box (Preferences > Preferences Dialog), you can copy and paste the settings into a script. But when you copy and paste, you are still just copying the settings from one location to another. In AutoCAD 2020 and later, you can customize the settings directly in a script. You can edit the user preferences directly. Setting User Preferences When you edit the preferences settings in a script, you can also apply them to every file you open with that script (or every instance of the script, if it opens multiple files). You can also save them as a custom setting. To set user preferences in a script, simply use a new statement. To access the options, simply use the pref statement. Preferences options The pref statements are based on the new User Preferences Settings model that was introduced in AutoCAD 2020. Before that, the settings were saved in the Preferences Dialog. Set to Highlight: Highlights any dynamic objects (layers, linetypes, and linetype features) that you want to highlight for easier identification of those objects in a drawing. Set to Fill: Changes the color of any selected layers and any selected linetypes to a fill color (based on the color model and current fill pattern). Set to Outline: